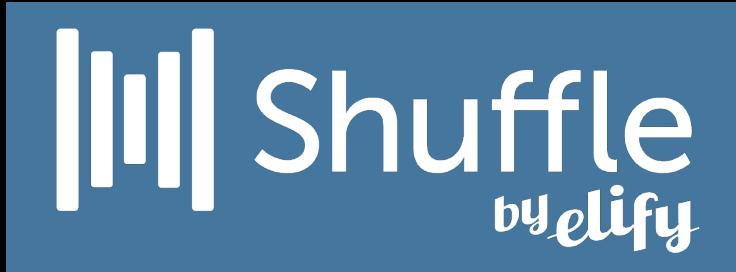

# Shuffle byplify An Introduction

[Https://Elify.com/dr.h](https://elify.com/dr.h)

# **III** Shuffle

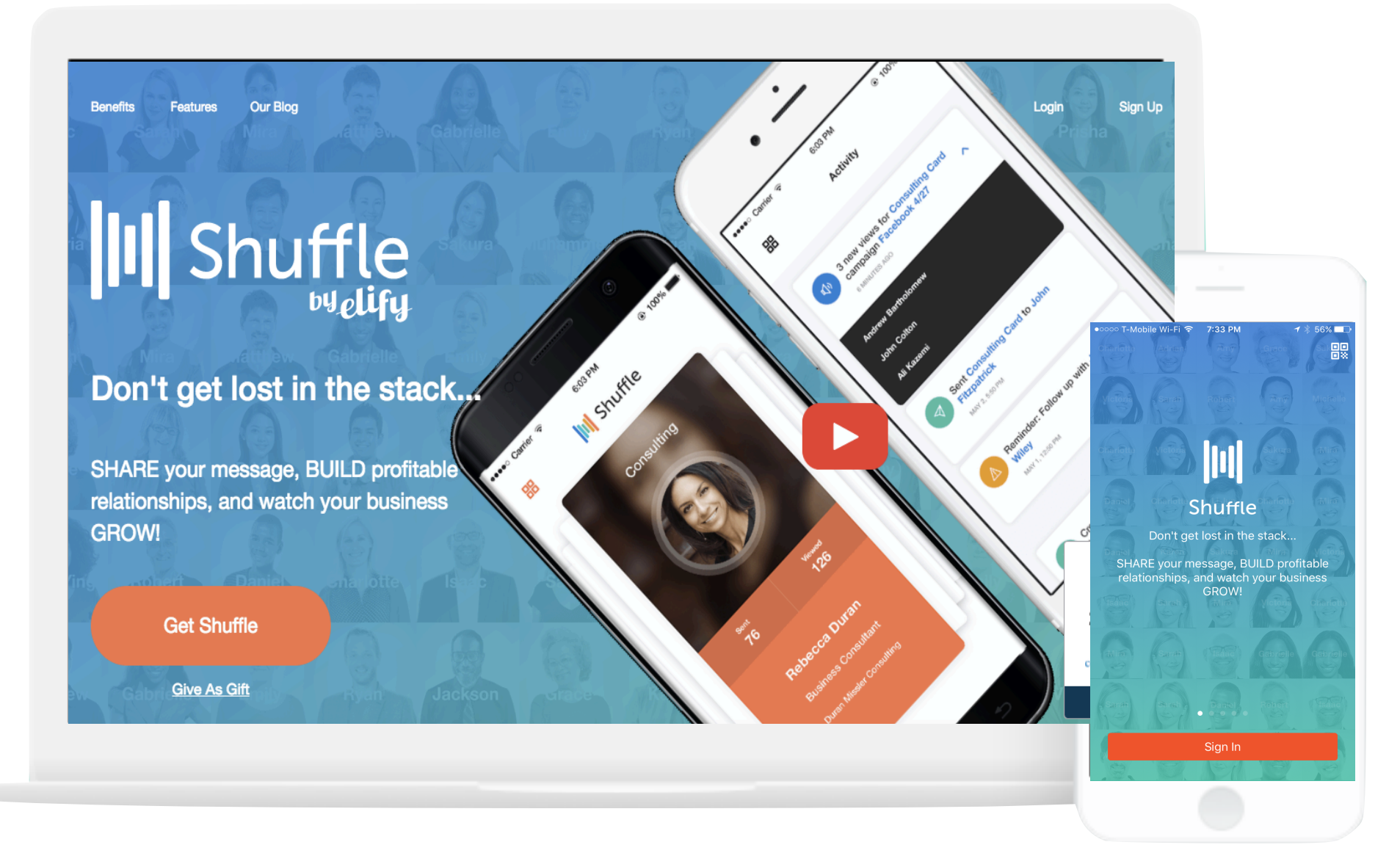

## Sign-up then Download

*ElifyShuffle.com*  App available on Apple App Store and Google Play

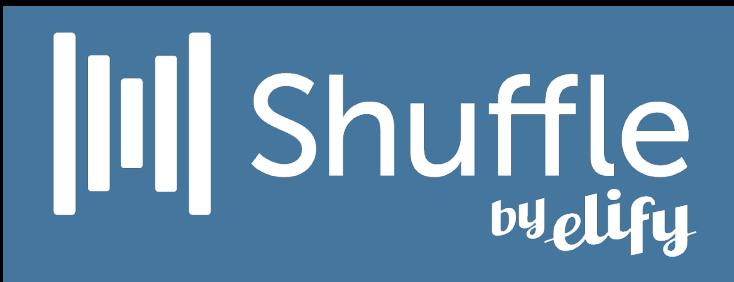

## Create multiple cards

Create one card for every face of your business

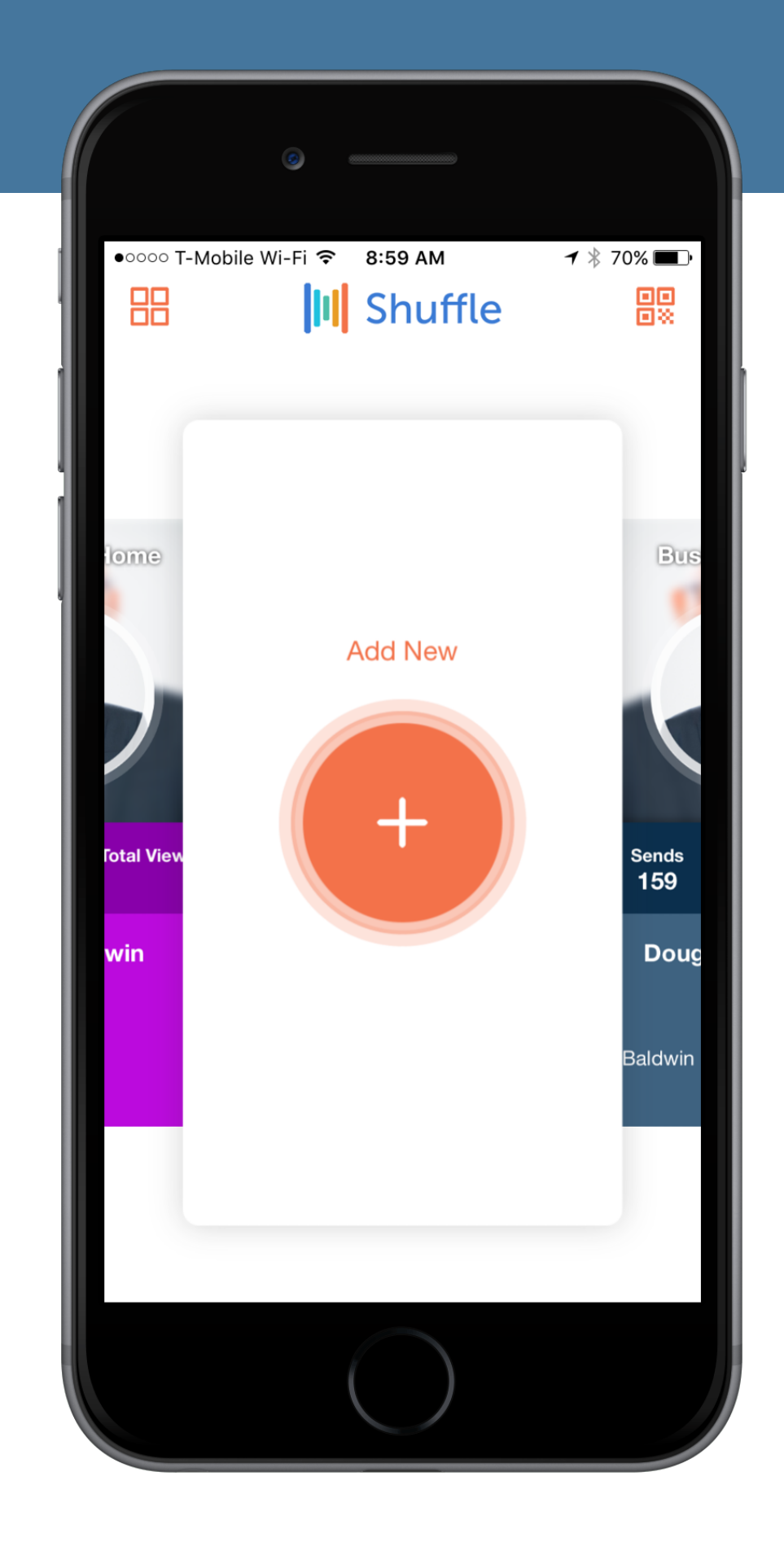

# |II|| Shuffle

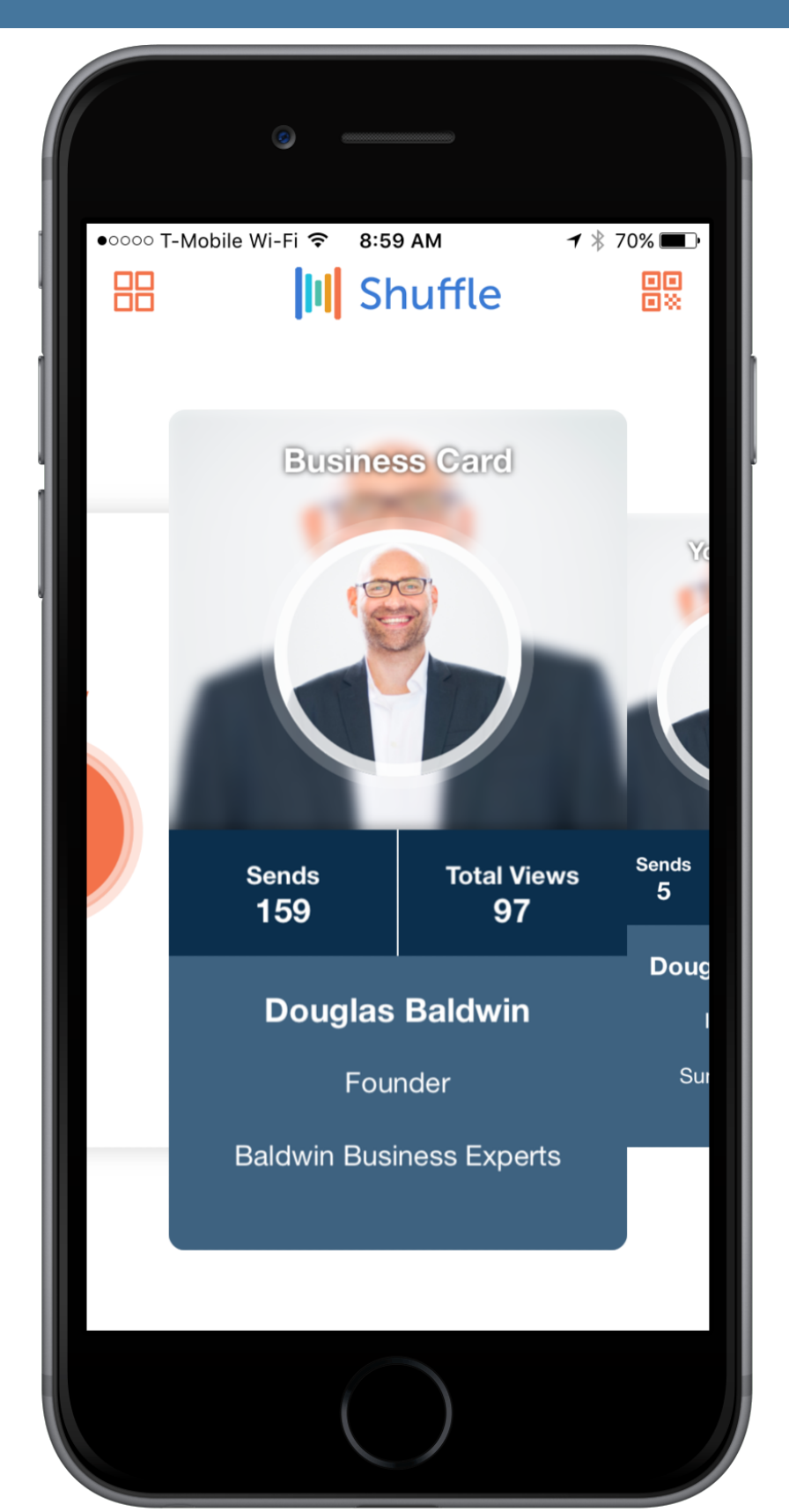

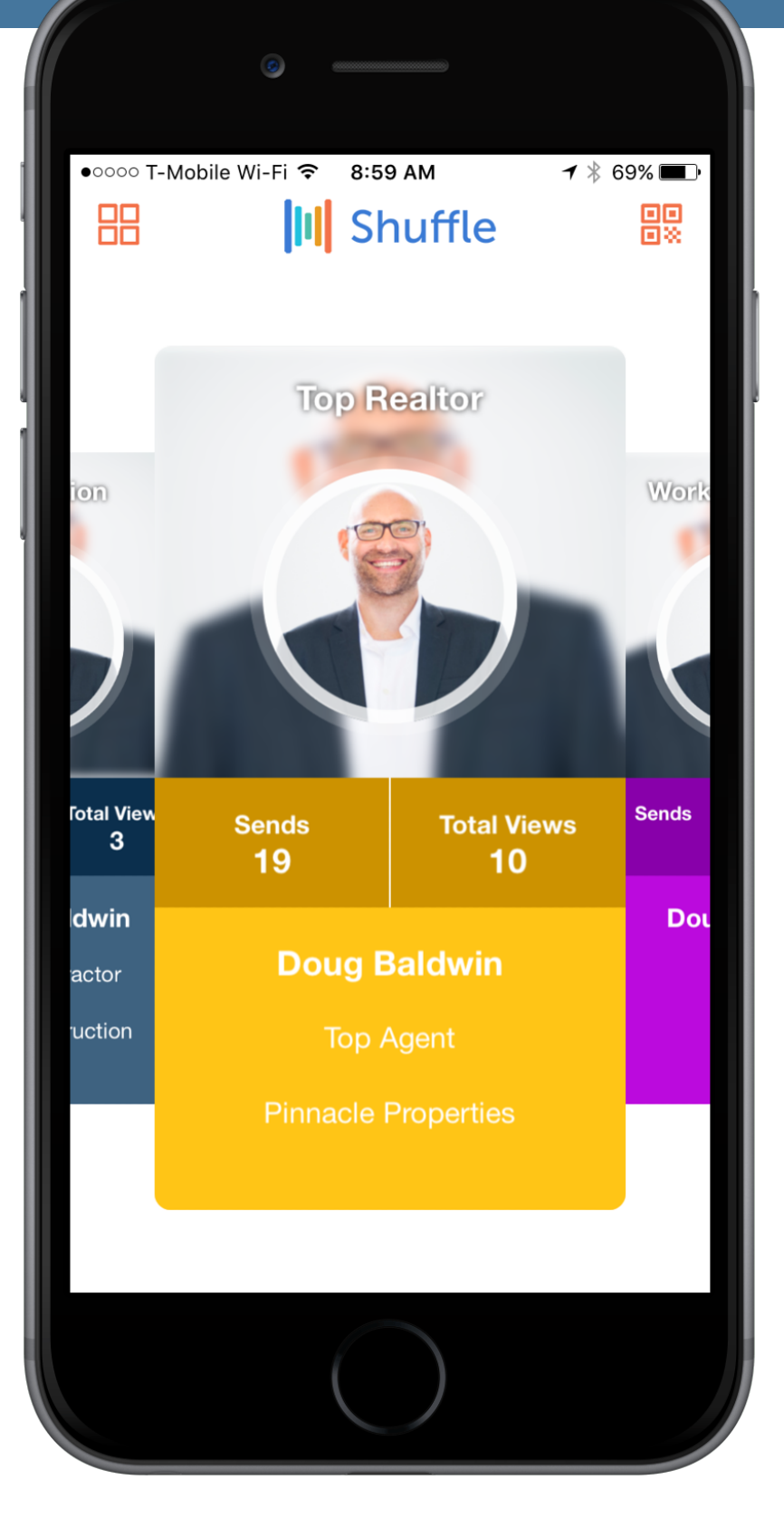

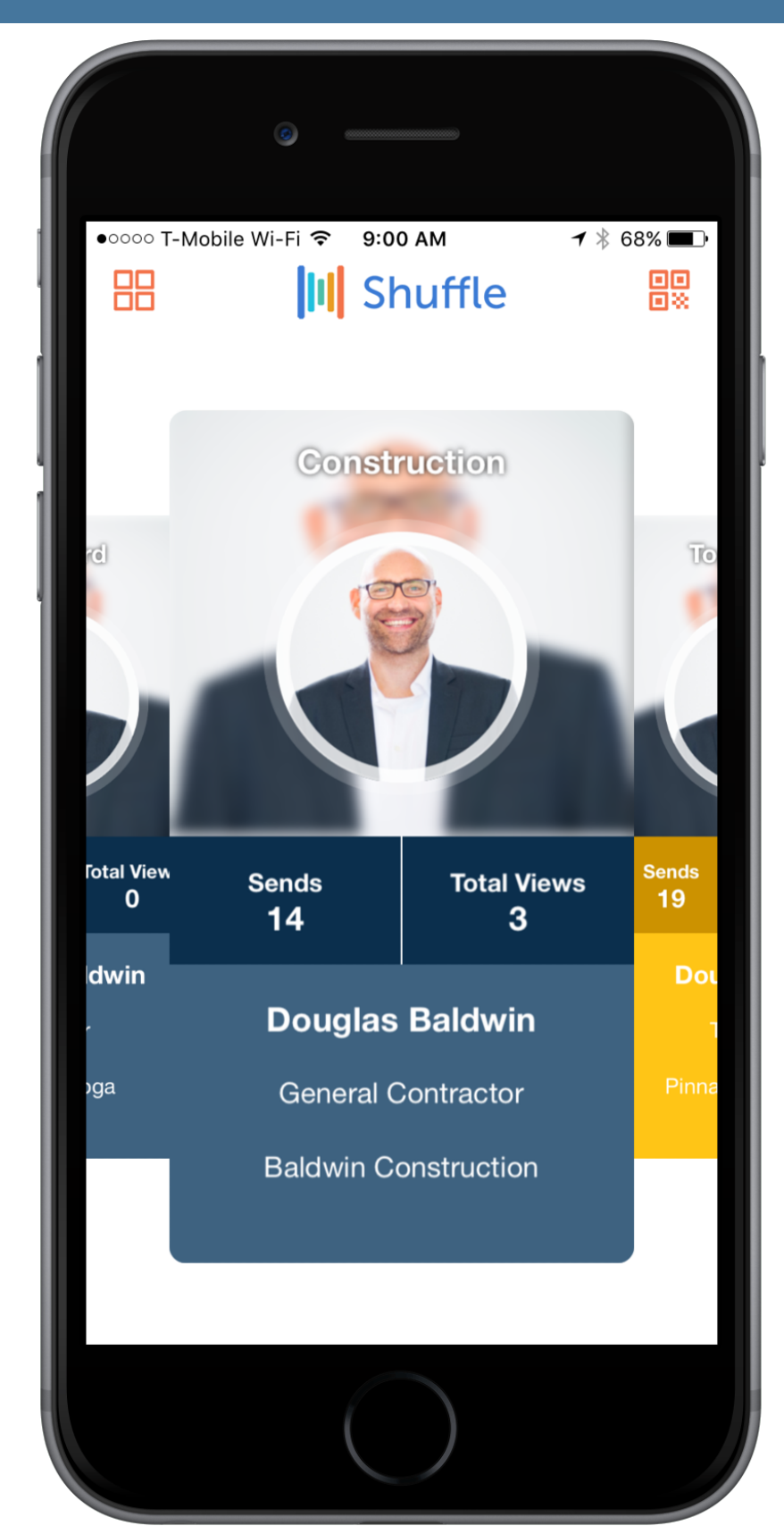

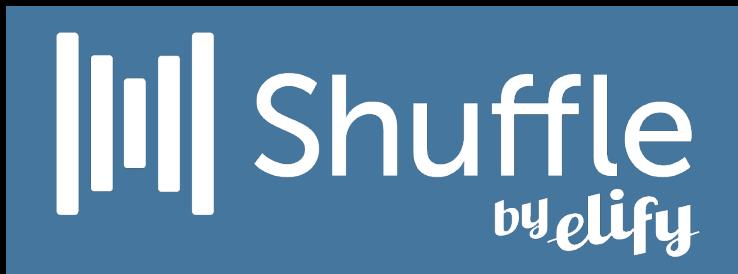

#### Put links and videos directly on your business card

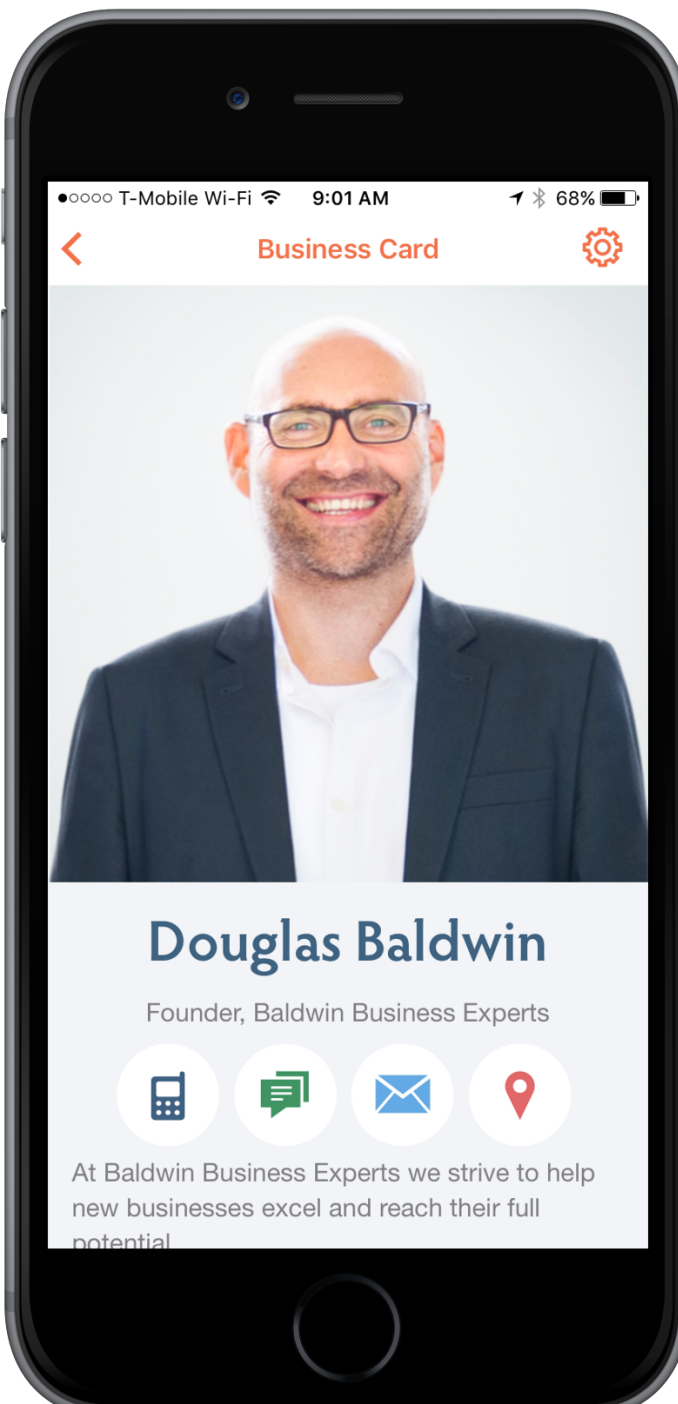

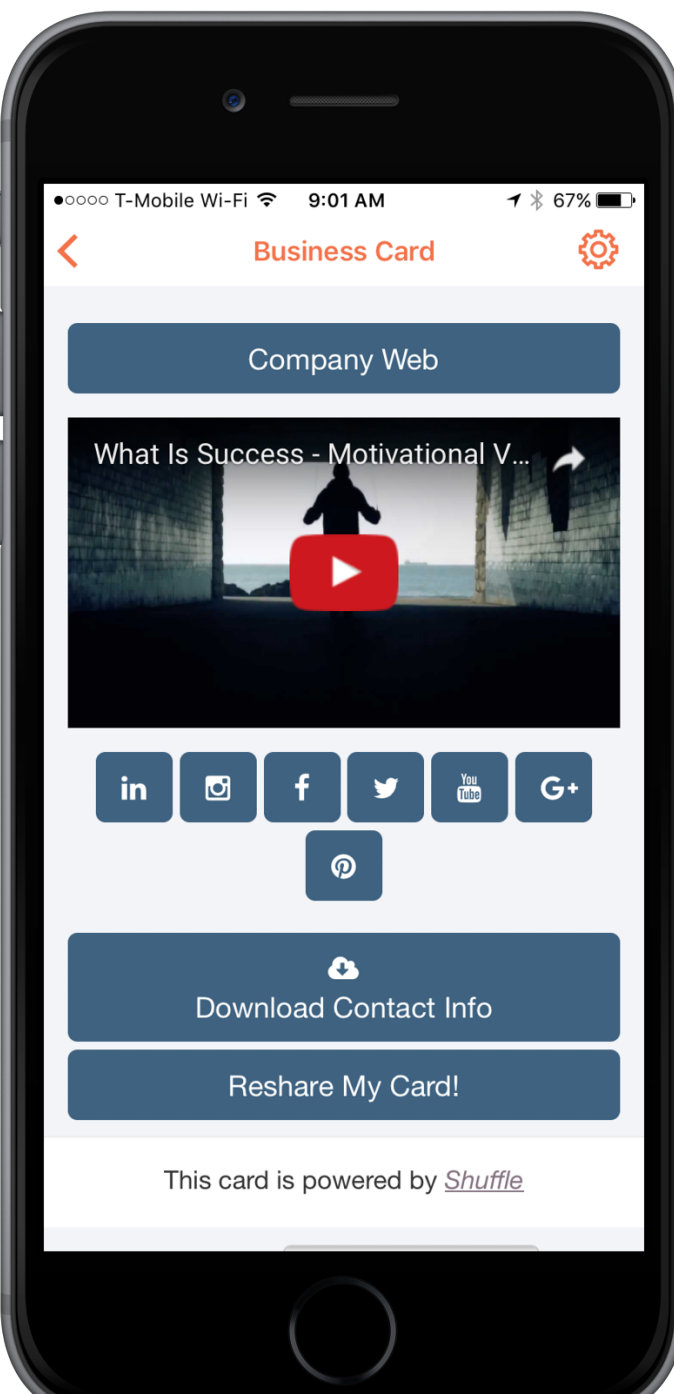

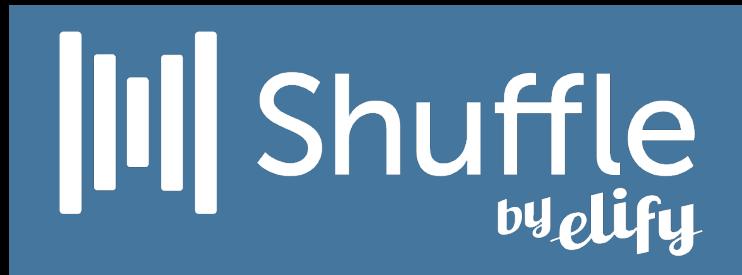

#### Sharing your card is easy

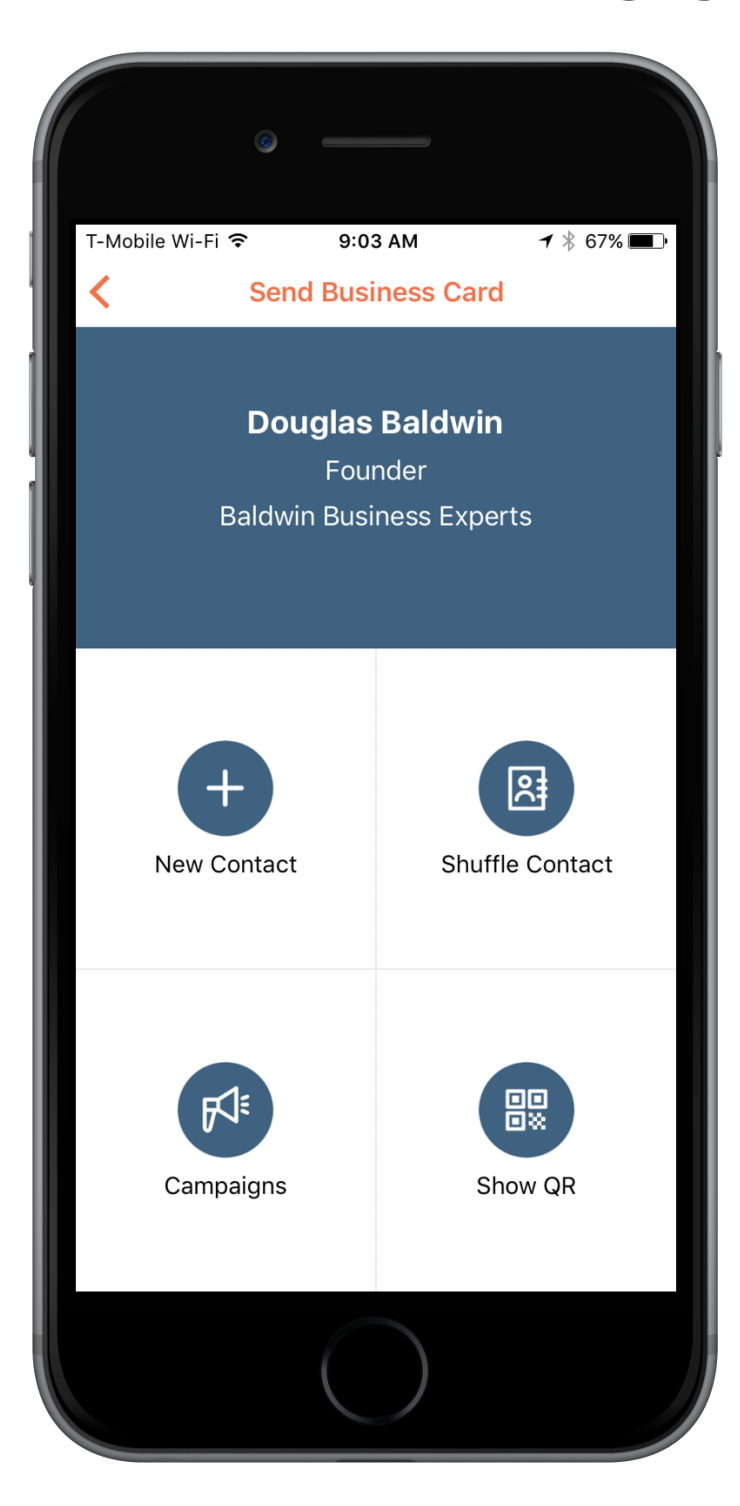

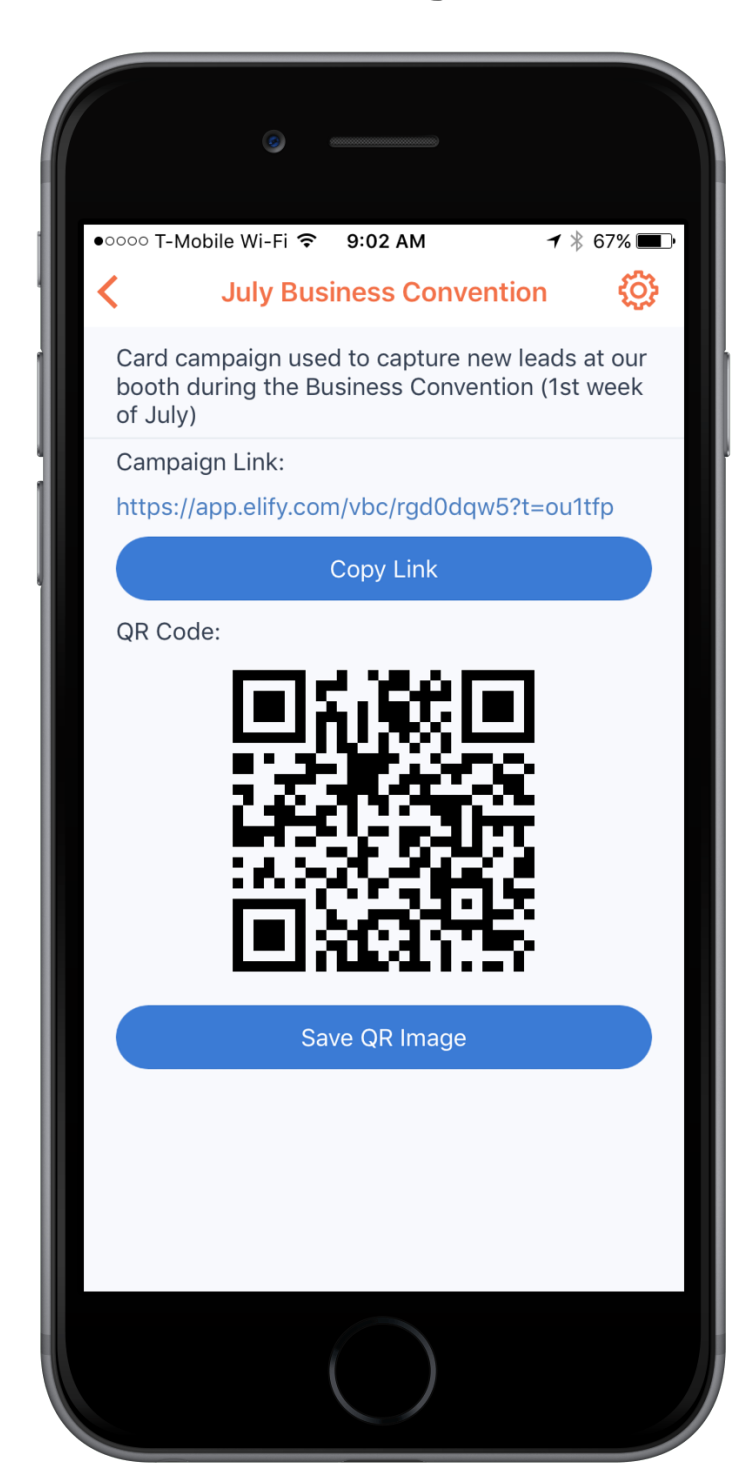

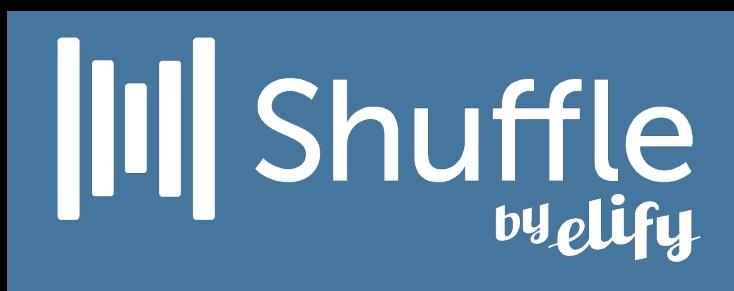

#### Quickly and easily stay on top of your cards recent activity and get real time stats

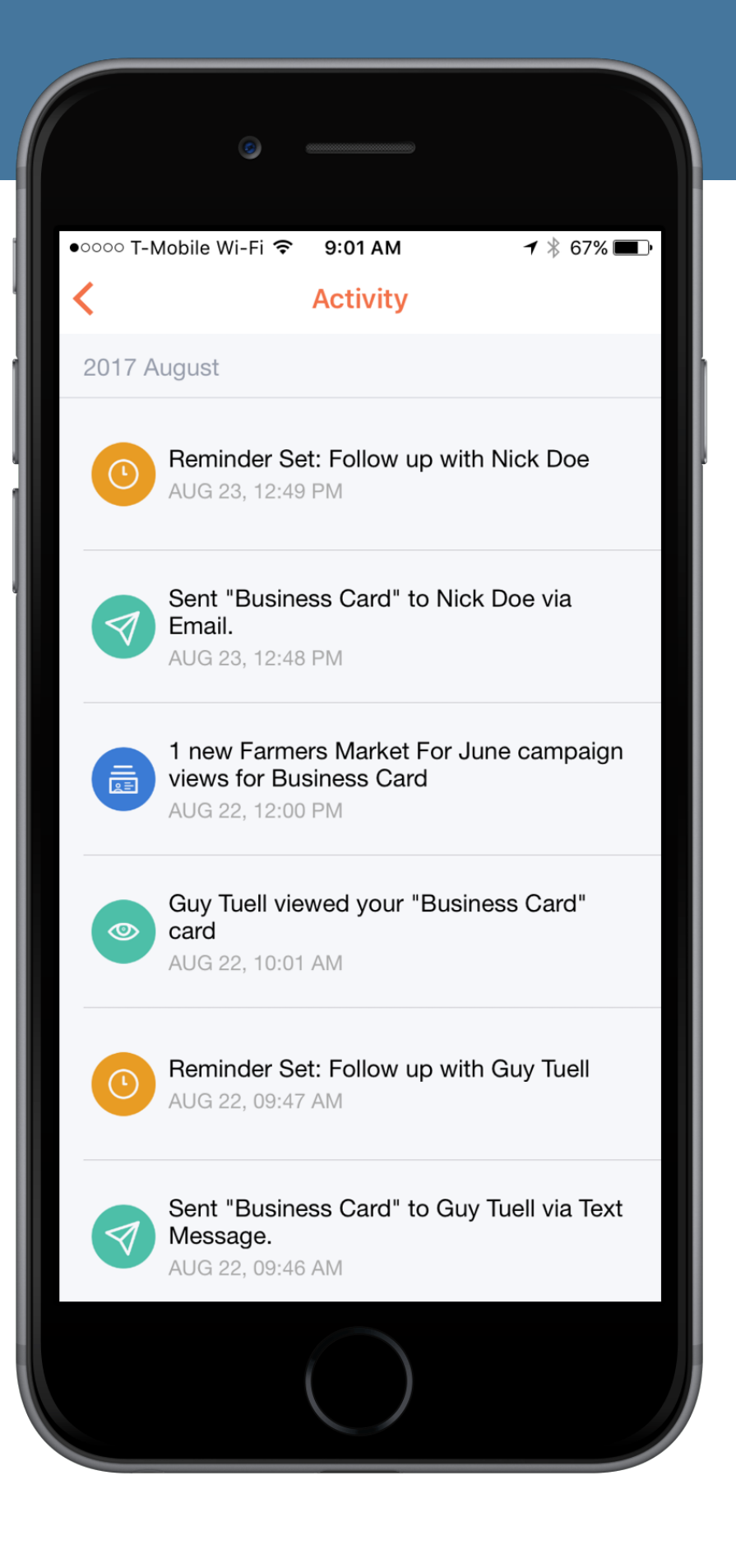

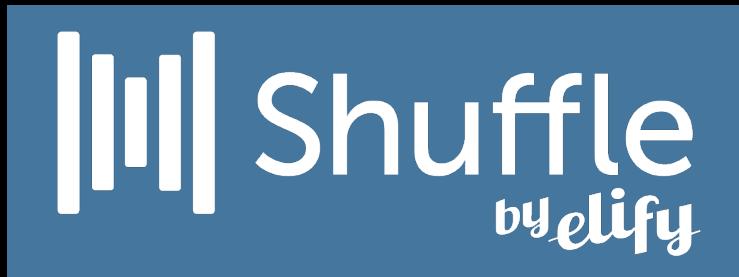

#### Unique views, viewer's clicks, downloads, shares, etc.

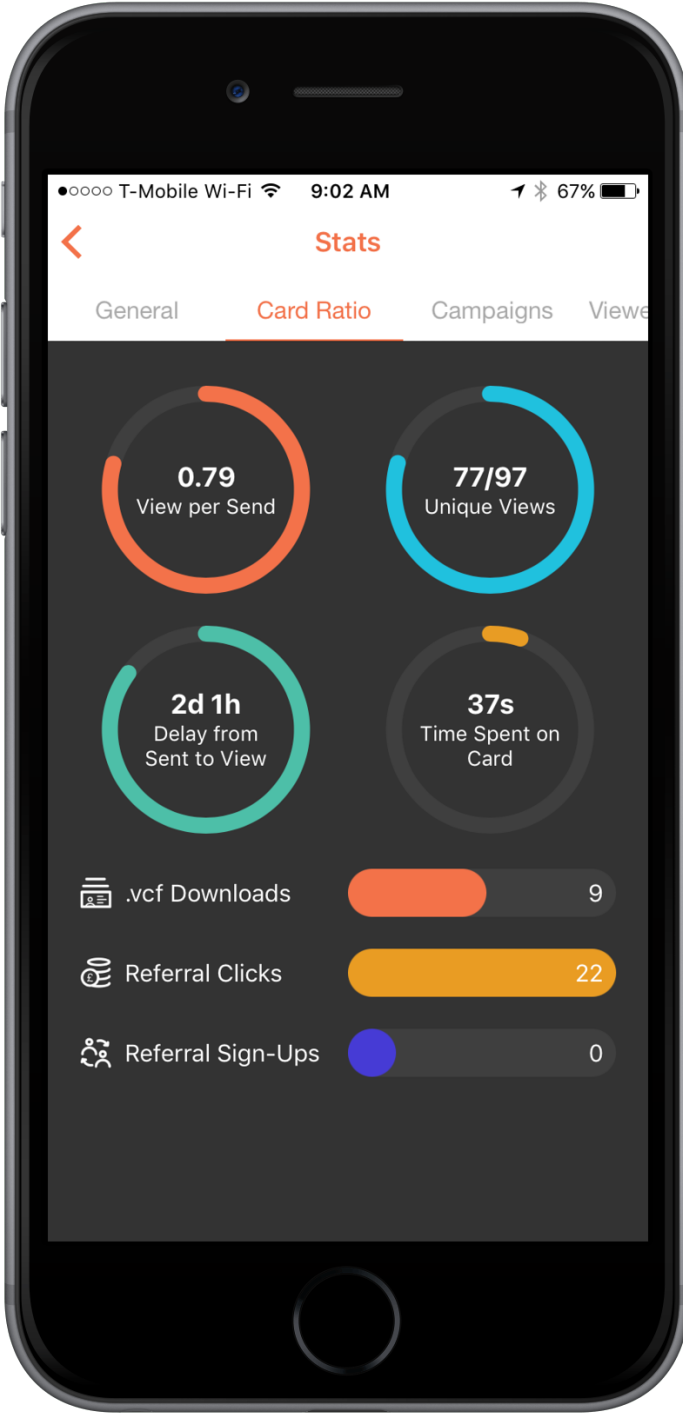

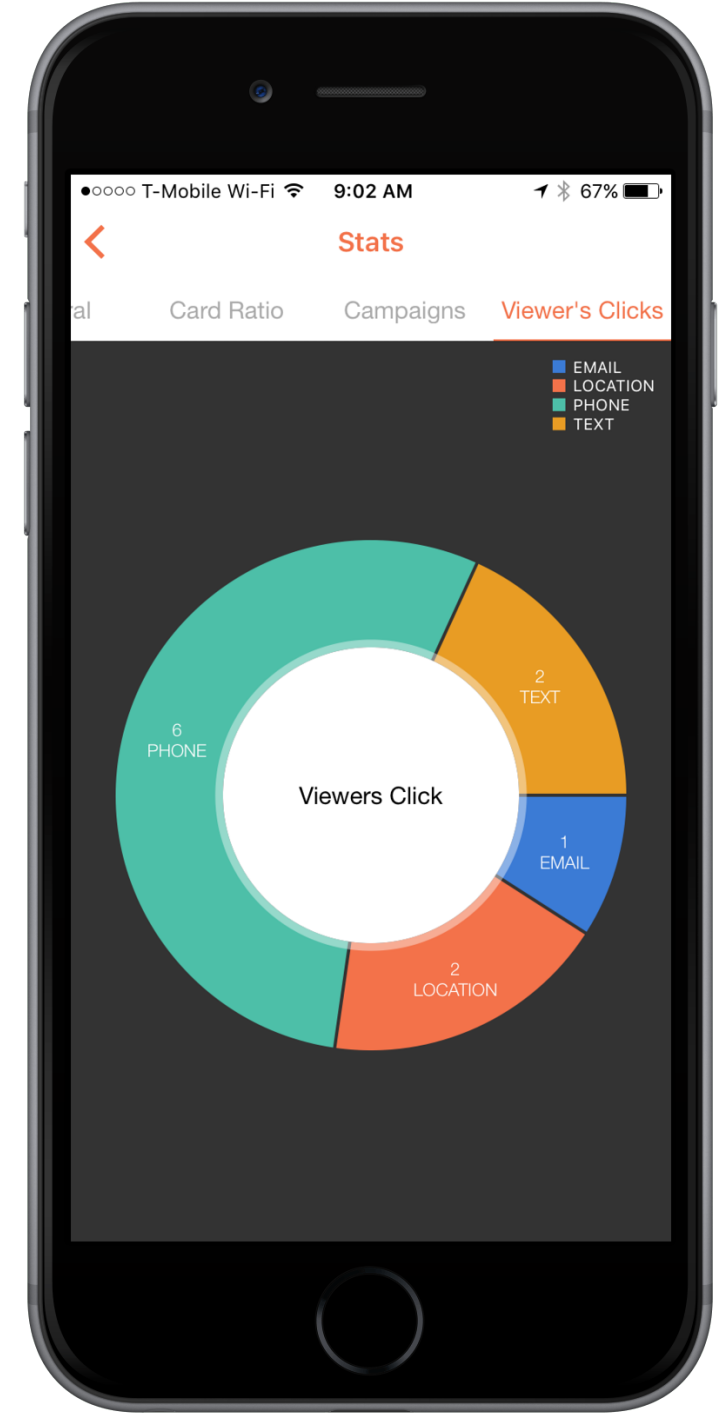

8

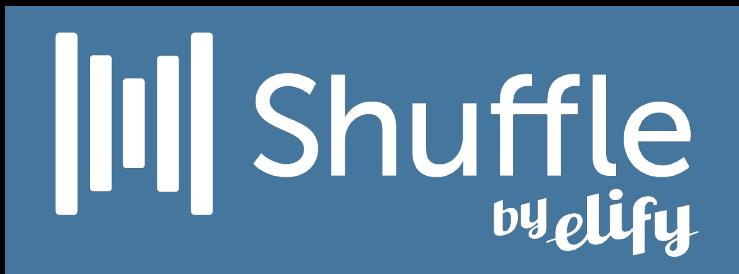

#### Easily view your contacts

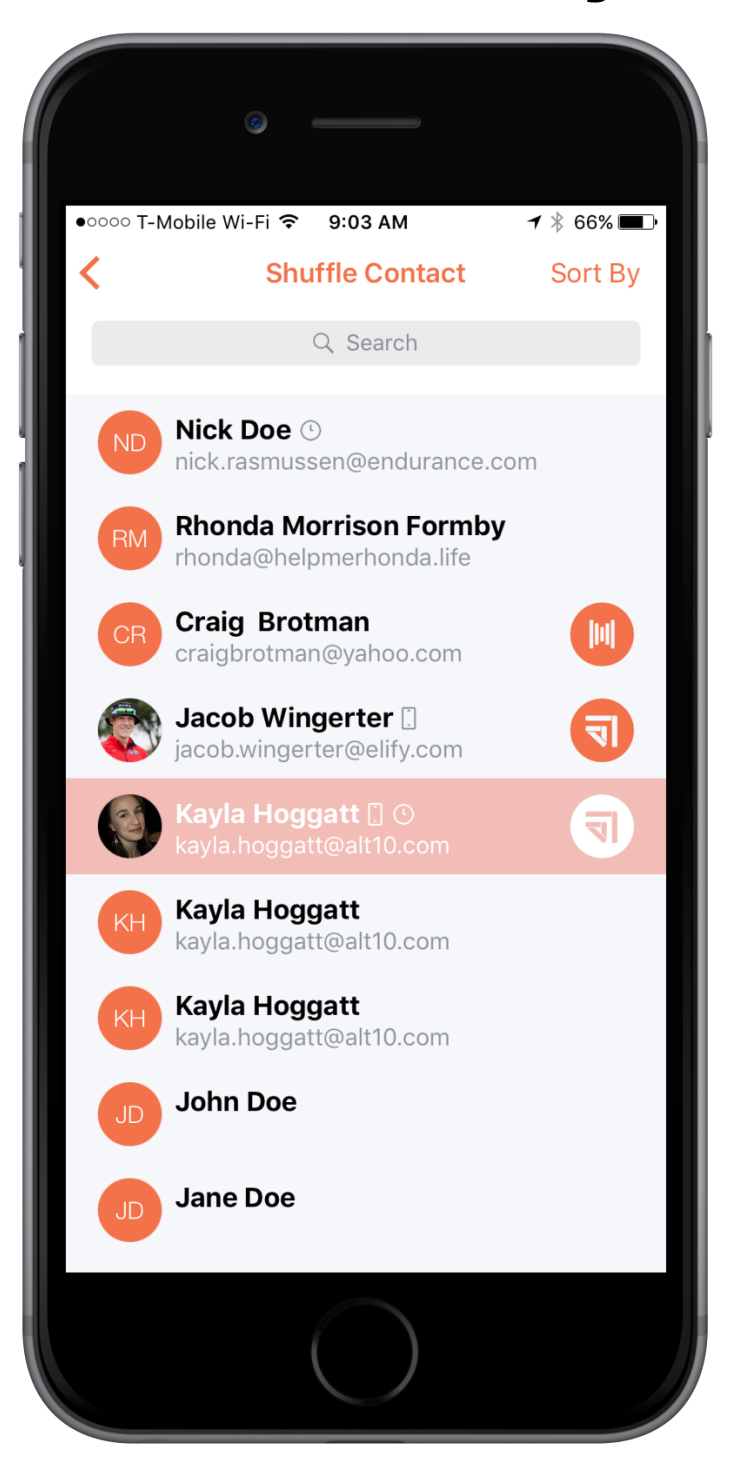

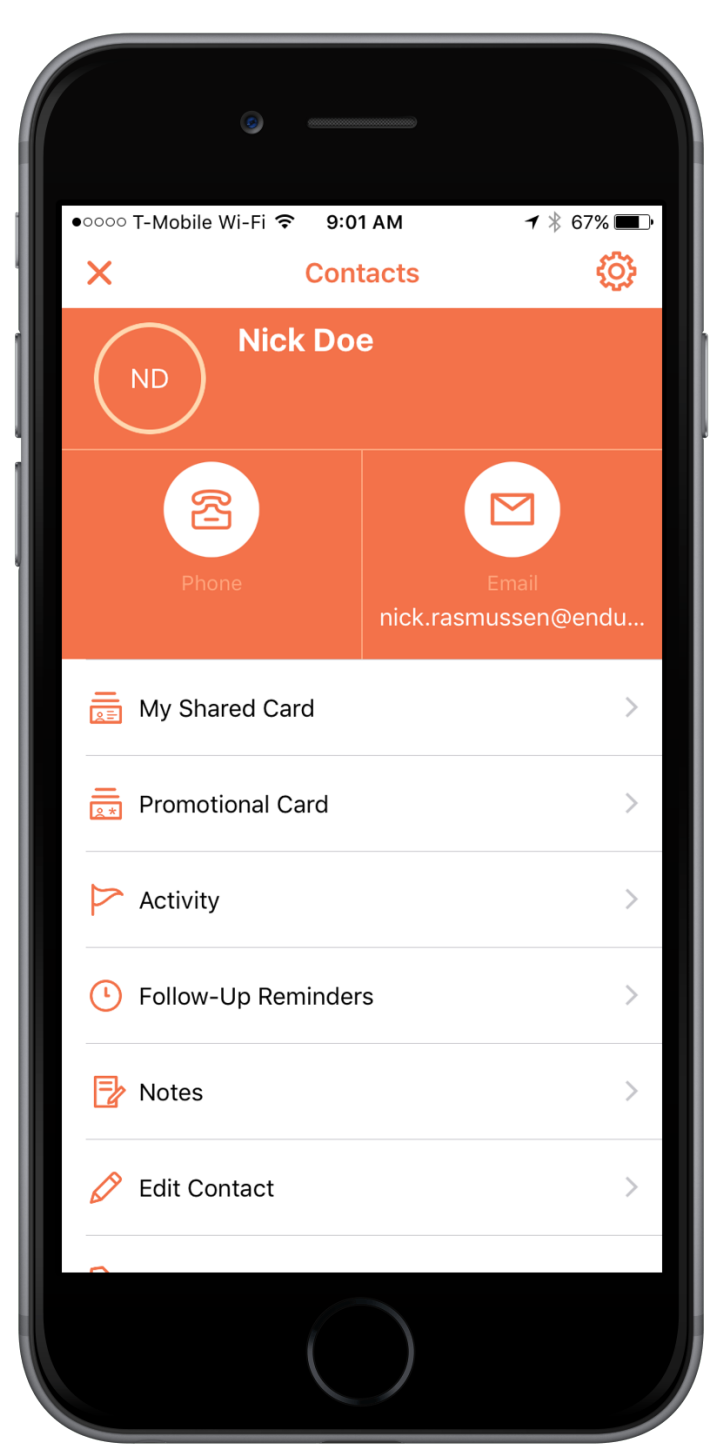

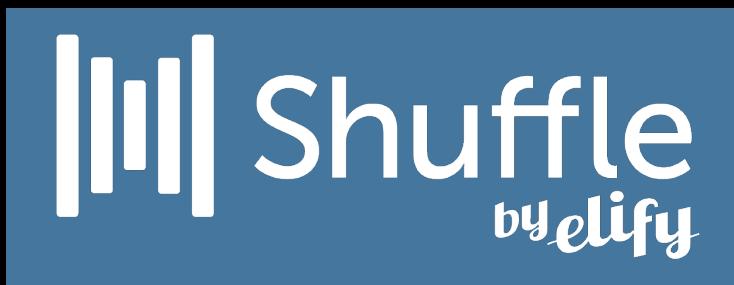

### Chatter lets you connect with your contacts without having to leave the app.

<https://elify.com/dr.h>

#### [DRHONEA.com](https://Drhonea.com)

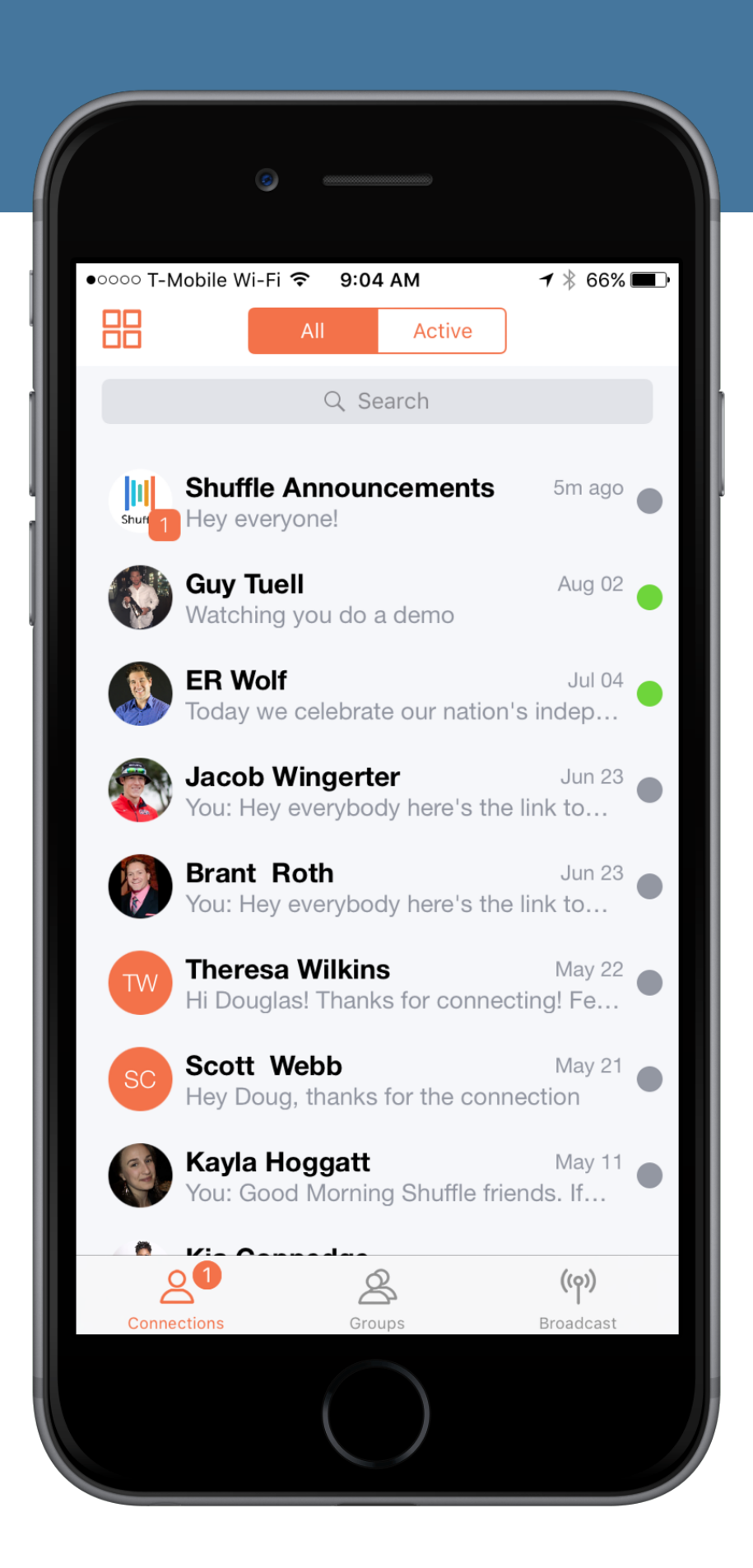